## **Download Photoshop ((FULL))**

Installing Adobe Photoshop is relatively easy and can be done in a few simple steps. First, go to Adobe's website and select the version of Photoshop that you want to install. Once you have the download, open the file and follow the on-screen instructions. Once the installation is complete, you need to crack Adobe Photoshop. To do this, you need to download a crack for the version of Photoshop you want to use. Once you have the crack, open the file and follow the instructions to apply the crack. After the crack is applied, you can start using Adobe Photoshop. Be sure to back up your files since cracking software can be risky. With these simple steps, you can install and crack Adobe Photoshop.

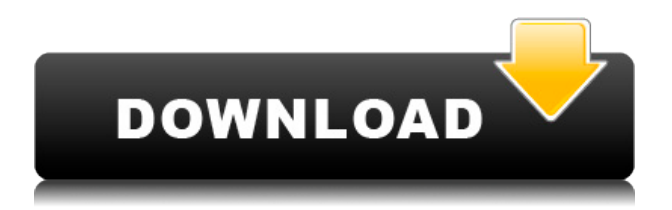

As the digital editing world has positively exploded over the last decade, we have learned so much about the exciting potential of digital technology when it comes to creating virtually any type of image. In Photoshop Photo > Adjustments > Reduce Noise, an example of this was shown with this picture. The interface couldn't be simpler. The A, B, C, and F buttons are permanently present, with their purposes clear from their names, meaning you can learn and re-learn your way around Photoshop without multiple clicks and frustrating backtracking. The aforementioned Control key will help you navigate, too. After releasing Lightroom 5 for Windows, Mac, and mobile devices, Adobe has launched Lightroom 6 for the anticipated iPad/iPhone (and later Android) platforms as well. What may have been a bun fight to see which platform will *win* is now secondary. The primary goal is to create a slick, clean camera RAW workflow, while still providing desktop and mobile editing tools. In most cases, the mobile edits are good, if not excellent, but if you're working with the iPad or iPhone on the go, it would be nice to have a more basic clip board. On the other hand, the same clip board enhancement is available on the desktop for those who like doing a lot of editing in the desktop environment. Editor, recent update, although it's hard to see what's new in it. A lot of \"pedestrian\" enhancement though not really much that's revolutionary for Photoshop. It's very easy to understand and too easy to operate. Of course they have added some things that would make it more interesting, but the performance remains bad.

## **Download free Adobe Photoshop 2021 (Version 22.5.1)Keygen Full Version {{ lAtest versIon }} 2023**

Photoshop is the world's #1 professional digital image processing and creative software. Here you'll find comprehensive tutorials, free Photoshop brushes, Adobe Creative Cloud training and lots of Adobe Kuler color palettes. With the emergence of web standards and frameworks, it became simpler to build applications using CSS, JavaScript, HTML and other web technologies, rather than building custom applications in native code. Many projects, like the WebPagetest , use Photoshop as a service to generate an image from different combinations of web features. A few web apps, like Typewith.me , CSSDeck and ColorChooser , use Adobe Photoshop to let you choose a color. In 2012, Adobe began an experiment to explore ways you could source Photoshop in the browser . By that time, most of the Photoshop web apps and browsers were built by developers and designers who cared deeply about quality and usability. At runtime, however, Photoshop was still very heavy and slow. It took about 40% CPU and 100% memory just to display the file. As part of the project, Adobe ran a competition with a few simple challenges. The first challenge was to build an HTML5-based application with content and functionality similar to the Photoshop Creative Cloud app. A few weeks later, Adobe offered a rewards program that involved investing \$20 into the Adobe stock, which was offered in the Adobe Creative Cloud at that time. The next academic year, Adobe introduced an intermediate step to the Photoshop project: a cooperation with the research university Uppsala, Sweden, to port the Photoshop Elements application to Emscripten, a porting solution that focuses on the built-in functions of the browser. This development needed free software to let you build and convert code while you need to incur a performance penalty. In the meantime, the collaboration worked on the final result: an application that allows you to simply upload a Photoshop document and have it delivered to the browser. This action is similar to editing a document on the mobile app. 933d7f57e6

## **Adobe Photoshop 2021 (Version 22.5.1) Download free Patch With Serial Key With License Key 2022**

Adobe is accelerating the pace of innovation in Photoshop desktop to make it easier for you to create more complex and compelling images in ways that were previously impossible. With new improvements to the Content-Aware Fill feature, you can now use it to replace any object in an image with content from another image quickly and precisely. Simply select the object or objects you want to replace, then choose the new content in the panel directly to the right, and the Content-Aware Fill tool will magically find a match for the new image content. New additions to the Selection panel will help you make more accurate selections. Now, you can create rectangular selections by double-clicking on a corner, similar to how you select with any other tool. If you make a mistake, you can quickly reverse your selection using the new Undo command. More intuitively, when you perform a selection or painting, all strokes are intuitively connected, and you can select, edit, reverse, remove, and move all strokes at once. You can also add a number of transparency masks to your image and easily swap mask colors using the new Duplicate and Merge Mask commands. **Sharpen / Blur**: The Sharpen tool allows you to edit the details of an image. While the Blur tool allows you to blur parts of an image. These two features can be used in several ways to correct a photo, including removing noise and reducing glare from photographs. You can use this software to edit your photos. The software has a lot of features which include the Adjustment Layer, the Liquify Filter, the Healing Brush, the Selection Brush, the Spot Healing Brush, and the Clone Stamp. The results are very impressive and the application is easy to use.

how to download fonts in photoshop how to download photoshop in laptop how to download photoshop in pc how can i download photoshop how to download photoshop neural filters how to download new brushes for photoshop how to photoshop online free no download how to download photoshop new version how to download neural filters in photoshop 2022 how to download neural filters in photoshop 2021

Recently I discovered a great free motion poster editor for Windows, Macintosh, and Linux. It's so easy to use and it really helps when you have a flow for your cartoon. With this tool, you don't have to use any templates or other programs to create your own. You can easily distribute, share and download the result files with ease. In any event, whether you want to switch to Linux after using Windows all your life or switch to Mac after having used Windows for years, there are some things you must know if you're planning on doing this. Good post here. There are some good web based color gradients that you might like to try, you can find a great gradient color tool at http://www.colorade.com . It's an open source tool available under the GNU General Public License (GPL). WordPress themes are the best way for someone to create a website from scratch. To help those who are looking for some inspiration, we have compiled a list of the best free WordPress themes for creative websites. In fact, many of these themes are built especially for WordPress, which is why they're classified as "WP-only" themes. As usual, we've picked the ones that we've found to be the best, and most inspirational. However, of course, we can't settle on just one theme. Have a look at all of the great ones we've selected, and get some inspiration for your new creative website. But what happens if you print the wrong output? You'd be disappointed, right? Luckily, there is a quick solution and now you can view the prints from digital cameras even without removing the

original image. With these tips, the pictures from digital cameras can be displayed on a computer. By following these simple steps, you can see the saved images on your PC or laptop. You can then burn the picture on to a CD or DVD to frame it.

Adobe Photoshop is the industry standard for photo editing. It has a classic user interface design with controls on the main screen, much like photo editing software of the past, but with many performance improvements and new features. It can edit 16-bit, 32-bit and 128-bit images. It has color adjustment tools for black and white photographs. It has layer tools for image editing. It has editing tools for multiple layers. It has image-to-image tools for creating layers. Adobe Photoshop Elements has an in-app store, which is great for access to apps, new plugins, and updates. You can subscribe to the Adobe Creative Cloud, which includes access to the Photoshop Elements in-app store, updates release, and access to Photoshop learning resources for as long as you subscribe to the service. Photoshop can load and save for a variety of platforms and file formats and has a strong set of support for the Mac family. It also works with the iPad, mobile devices, and hardware such as high-performance graphics tablets, video cameras, scanners, and more. It includes several built-in pattern libraries and a collection of curated, pre-created styles that are convenient for the beginner. Adobe Photoshop also includes powerful nondestructive editing features, such as adjustment layers, masks, selections, and blend modes that can be applied to any layer or selection regardless of where they are located in the canvas. Adobe Photoshop CC 2017 brings a new feature for editing 3D content called the Augmented Reality (AR) Layers panel. This helps you view and work on 3D models and scenes in a creative and intuitive way. Photoshop CC 2017 also introduces the Live Paint and Brush tool, which lets you use a real brush to paint on the canvas, creating the effects you want. The software also includes the Paper Texture tool, which lets you add a seamless texture to your canvas and create bolder designs.

[https://new.c.mi.com/my/post/401660/Intericad\\_T6\\_Full\\_Cracked\\_Part\\_1iso\\_Free](https://new.c.mi.com/my/post/401660/Intericad_T6_Full_Cracked_Part_1iso_Free) [https://new.c.mi.com/th/post/748439/Need\\_For\\_Speed\\_Most\\_Wanted\\_Modloader\\_02\\_Download\\_L](https://new.c.mi.com/th/post/748439/Need_For_Speed_Most_Wanted_Modloader_02_Download_L) [https://new.c.mi.com/ng/post/29480/EPSXe\\_180\\_PSX\\_BIOS\\_And\\_Plugins\\_Download\\_Pc\\_TOP](https://new.c.mi.com/ng/post/29480/EPSXe_180_PSX_BIOS_And_Plugins_Download_Pc_TOP) <https://techplanet.today/post/lost-planet-2-retail-launcher-skidrow-mod> [https://new.c.mi.com/my/post/401655/Diablo\\_III\\_Reaper\\_Of\\_Souls\\_Ultimate\\_Evil\\_Edition\\_M](https://new.c.mi.com/my/post/401655/Diablo_III_Reaper_Of_Souls_Ultimate_Evil_Edition_M) [https://new.c.mi.com/ng/post/29475/Wicresetutilitykeygenrardownload\\_VERIFIED](https://new.c.mi.com/ng/post/29475/Wicresetutilitykeygenrardownload_VERIFIED) [https://new.c.mi.com/ng/post/29052/Doktorspiele\\_English\\_Version\\_Full\\_Movie\\_LINK](https://new.c.mi.com/ng/post/29052/Doktorspiele_English_Version_Full_Movie_LINK)

Filters are the core processing elements in Photoshop. They can be combined with all types of actions, layers, masks, and much more. They allow us to quickly create a totally new result from even a single image while enhancing the details without losing the original mood and high-quality of the image. The Adobe Photoshop's photo editing software is used for designing websites, photos, videos, and all kinds of images. It has advanced photo editing tools that make it possible to transform, add effects, or add special effects to your photographs. With various editing tools, it is one of the most popular photo editing software that is used by the professionals and common users for photo editing. Since, it is in the Adobe Creative Cloud, you will directly access, create and edit your documents from any of our offices or computers instantly. You can securely work on your projects from home, travel, during your lunch break or from your mobile device. And at the same time, you can create, edit, organize and print your content from anywhere in the world. With Adobe Photoshop Elements 13, you will be able to take pictures in vivid clarity and colors and, using your own creativity, turn them into works of art with artistic subjects. Elements is perfect for the busy family that wants a user-friendly basic photo editing program. With a selection of filters, add a

vintage look to your images, for your family holiday shots. With the Edge Web Designer 12, create websites with a richer user experience. With Edge Web Designer, it's easy to plan, design, publish and optimize websites. You can take advantage of Firefox web browser controls, or your site will automatically look great on any browser.

<http://pzn.by/?p=137234> <https://kidzshare.com/wp-content/uploads/2022/12/conmad.pdf> [https://sc-designgroup.com/wp-content/uploads/2022/12/Download-Adobe-Photoshop-6-32-Bit-LINK.p](https://sc-designgroup.com/wp-content/uploads/2022/12/Download-Adobe-Photoshop-6-32-Bit-LINK.pdf) [df](https://sc-designgroup.com/wp-content/uploads/2022/12/Download-Adobe-Photoshop-6-32-Bit-LINK.pdf) <https://shalamonduke.com/wp-content/uploads/2022/12/cheryoh.pdf> [https://colorfulflyers.com/wp-content/uploads/2022/12/Adobe\\_Photoshop\\_2020.pdf](https://colorfulflyers.com/wp-content/uploads/2022/12/Adobe_Photoshop_2020.pdf) <http://moonreaderman.com/remove-bg-for-adobe-photoshop-free-download-link/> [https://frameofmindink.com/wp-content/uploads/2022/12/Download-free-Photoshop-2022-Version-23](https://frameofmindink.com/wp-content/uploads/2022/12/Download-free-Photoshop-2022-Version-232-Cracked-Full-Product-Key-upDated-2022.pdf) [2-Cracked-Full-Product-Key-upDated-2022.pdf](https://frameofmindink.com/wp-content/uploads/2022/12/Download-free-Photoshop-2022-Version-232-Cracked-Full-Product-Key-upDated-2022.pdf) <https://shoeytravels.com/wp-content/uploads/2022/12/vaymar.pdf> [https://mondetectiveimmobilier.com/2022/12/25/adobe-photoshop-cs6-download-free-product-key-ful](https://mondetectiveimmobilier.com/2022/12/25/adobe-photoshop-cs6-download-free-product-key-full-windows-10-11-2023/) [l-windows-10-11-2023/](https://mondetectiveimmobilier.com/2022/12/25/adobe-photoshop-cs6-download-free-product-key-full-windows-10-11-2023/) [https://thehonestabe.com/wp-content/uploads/2022/12/Photoshop-2022-version-23-Download-free-Ha](https://thehonestabe.com/wp-content/uploads/2022/12/Photoshop-2022-version-23-Download-free-Hacked-With-License-Code-64-Bits-2023.pdf)

[cked-With-License-Code-64-Bits-2023.pdf](https://thehonestabe.com/wp-content/uploads/2022/12/Photoshop-2022-version-23-Download-free-Hacked-With-License-Code-64-Bits-2023.pdf)

Marketing tools are used by marketers to market everything and anything, such as ketchup, cars, mobile phones, and even sports and entertainment books. The use of a marketing tool is expected from most businesses. The tools are used to get people seeing ads, and they help gather leads and information about the market. When it comes to choosing marketing tools, you will have to make an in-depth analysis and research of different tools that you think will serve your needs. Considering the tools are from different categories, make sure that you make the correct choice for your needs. US businesses borrow up to \$2.2 trillion every year, with an average payment of \$48,540. It is quite annoying for lenders to get their money back. However, with a little bit of help from the experts, it can be much better, faster and manageable for them to get the money. Therefore, to help the lenders, in reality Mosaic financing or a loan is a good option to consider for your own business. By using this, you can be able to avoid the hassle of going through the regular lending process and then you will be able to save a lot of time as well. There's a lot of files on your computer. And if you have a USB external hard drive that's space on the disk is going to be limited. This means that you have to decide the maximum size you want to store the files on your flash drive. If you need to transfer assets or backup to a USB hard drive, transferring could consume a lot of time. USB memory sticks help to transfer the data faster than a traditional USB hard drive so that you do not need to wait for a very long time to get your computer back up. Anybody can buy the external hard drive or USB, and every one can use USB memory stick. But some people do not want to buy so they buy the USB storage disk.